# *Jutge.org*

The Virtual Learning Environment for Computer Programming

## **Histograma P39922 ca**

Feu un programa que dibuixi un histograma a partir d'una llista de nombres donats.

#### **Entrada**

L'entrada comença amb dos noms de colors  $c_1$  i  $c_2$ . Segueix un natural  $n \geq 1$  que indica la quantitat de nombres. Finalment, tenim *n* naturals *x*1, . . . , *xn*.

#### **Sortida**

Cal generar una imatge de les dimensions adequades i color de fons *c*1. Per a cada *x<sup>i</sup>* , en ordre, cal pintar una columna de color *c*2, amplada 50 i alc¸ada 50*x<sup>i</sup>* . L'histograma ha de rodejar-se amb un marc del color de fons també d'amplada 50.

#### **Exemple d'entrada 1**

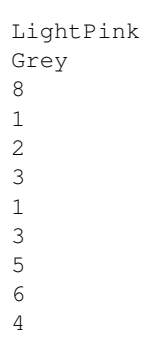

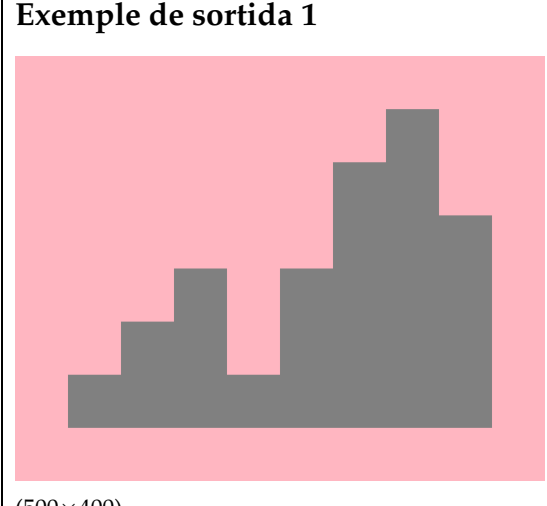

 $(500\times400)$ 

## **Exemple de sortida 2**

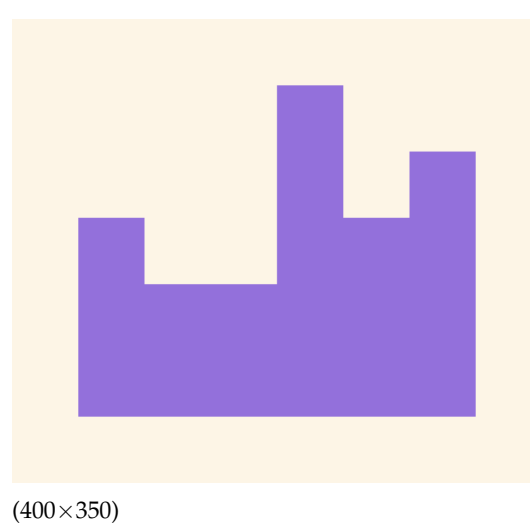

## **Exemple d'entrada 2**

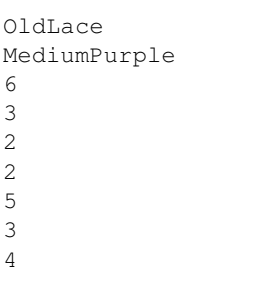

## Informació del problema

Autor : Salvador Roura Generació : 2024-04-30 21:04:00

© *Jutge.org*, 2006–2024. https://jutge.org